## Photoshop 2021 (version 22) Activation [32|64bit] {{ last releAse }} 2023

Installing and cracking Adobe Photoshop is relatively easy. First, you need to download the full version of the software. Once the file is downloaded, you need to open it. After the file is opened, you need to locate the exe file, and then you need to follow the on-screen instructions. Once the installation is complete, you need to locate the exe file again. Once the software is installed, you now need to crack it. To do this, you need to locate the exe file and open it. Remember to have the software installed so that you don't have to install it again. Once this is done, you should then locate the crack file on the internet. A crack file is a compressed file that patches the anti-piracy and security setup in the software. Once the file is located, you open it, and follow the instructions that are on the screen. Once the patching process is complete, you will have a fully functional version of Photoshop on your computer!

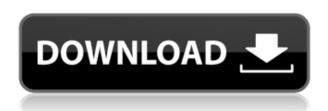

"There are no doubt a lot of things in Adobe Photoshop that will make a generation of photographers happy." Adobe Photoshop Review I've been using Photoshop for about 15 years and this version is an improvement in so many areas for my workflow. The pixel-by-pixel editing is a great improvement over PS CS5.0 rendering and the ability to keep a background layer in PS is something I have been wanting for a long time. Besides this big feature, PS allows for more creative control than any other photo app I have used and being in a Creative Cloud environment has made for a seamless transition. If the dedicated tablet app materializes, then this will be my go-to for photo editing. On my Mac I'm using Krita, but so far, PS for photo workflows has exceeded Krita, especially in editing and compositing. There are just so many things I love about this app. Admittedly, most of my complaints are about small things. However, I also wish that the transition between design and photo was a little smoother. For example, if I have a photo on the Darkroom and zoom in on it, I still get a design that looks like a darkroom. Lightroom is a creative tool, mostly for designers and photographers whose workflow requires less efficiency. I suppose only time will tell if the new features in Lightroom will make it so that the opposite scenario is true. This is a really irritating, style-over-substance, cop out of a review. I am not sure how much time and effort has been spent changing the overall interface, but I contend that it has been dumped with nary a rave.

## Photoshop 2021 (version 22)License Key Full 2023

The number one issue with photo editing is that you end up over-delivering and end up back to square one over and over again. There's a lot of hidden gems that aren't covered in regular photo editing tutorials. I have learned so much and look at my photos differently than I did before. I have worked hard to master my own personal workflow and with a subscription plan it has allowed me to succeed where I have failed in the past. When it comes to bone structure in Photoshop I always have a problem. It seems like every time I'm in the middle of making an image and I look at it there is a large part of my photo that looks unnatural. I have tried coloring the areas that needed to be changed and I have tried adjusting the color to make it look "right" but it never looked right. Even after changing the color of the fuzzy spot on my subject there was always an unnatural looking part in the image. So I looked online and I came across this tip: apply a photo filter to that specific area of your photo. I've tried this tip many times which has worked every single time. It just seemed like a crazy thought which is exactly why I should have put it into the hands of more people. There are some other great tips and tricks in this article that I will leave you with. It's great to see how some professors teach students to add shadows to make a night scene look more realistic. It will be a read to see the different ways that I have used it. The idea of running software as complex as Photoshop directly in the browser would have been hard to imagine just a few years ago. However, by using various new web technologies, Adobe has now brought a public beta of Photoshop to the web. (If you prefer watching over reading, this article is also available as a video.) e3d0a04c9c

## Download Photoshop 2021 (version 22)Serial Key With Licence Key 64 Bits 2023

The Liquify options are there to use to make artistic changes. They are also used to make clean, subtle changes to images. These tools are normally used to correct/smooth out images. There are several different tools that you can use to venture into this area. These tools are known as the Liquify tools which are located in the tool box. Image masks enable you to add patterns from other images to your own image. You can remove or change parts of the selected area or even add other parts of the image. This also allows you to use a selected part of an image as a background. The Blade tool is used to make precise skin retouching. You can use this tool to remove unwanted hairs. It is relatively similar to the eraser tool and this is used widely in the field of illustration and graphic design. The Lasso tool is used to select different areas of image or objects in image in an easy way. You can do very complex image editing by using this tool. It also provides a selection from which the user can make further edits. The Free Transform tool is used to make any shape. You can use the control area to drag and drop the shape. Just take the boundaries of the shape and drag it to position where you want it to. In this manner, you can do image editing and retouching effectively. A former employee stated: "What used to take us several hours to achieve is now done in a single click. I count on all of my fellow Photoshop users when I'm out there in the field. We all appreciate the hard work and passion of the guys at Adobe."

cc 2017 adobe photoshop download cs3 adobe photoshop download cs6 adobe photoshop download free cs3 adobe photoshop download free graphic design adobe photoshop download apk adobe photoshop download app adobe photoshop download free adobe photoshop download for windows 7 32 bit free adobe photoshop download for laptop free adobe photoshop download for windows 8

The redesigned interface in this release brings a lot of features to the surface. This is faster, easier to use, and simpler to learn. The changes include the Tool Options panel that now shows parameters used for each tool in a ribbon, a new thumbstick for navigating in the panel, a redesigned grid and easier text handling. It doesn't stop there, though. This is a solid update that makes smart, exciting changes without getting too confusing as they make their way to other apps. In addition to the adjustments list in the History panel, the Sidecar panel now shows what adjustments are being made as you find tools in your Toolbox panel. Photoshop is a very powerful and user-friendly software that is the tool many a user want to learn. It's what makes Adobe so popular and successful—and it is a must know for any web designers specializing in graphics. With thousands of dollars of education and training, thousands of tutorials, and over 16,000 online courses, Photoshop is an excellent tool for enhancing your design and web content. Whether you're just starting out as a web designer and working your way through the applications and features of Photoshop, or have been at it for years and know exactly what to expect, this book is your guide to learning and mastering the tool of Photoshop. As an editor, if you don't know the function of every function in Photoshop, you're not good. Photoshop is a tool that is very user-friendly with little to no complication. You can be very creative with Pixelmator or Sketch, but in the end it's all raster images—and in that area, Photoshop wins.

The tool, Adobe Photoshop is used by professionals to edit the pictures. Writing some software for the same is easy. Professional tools are strong enough to handle a huge number of pictures. The software includes advanced tools and powerful functions and tools to edit images or graphics. It is one of the most excellent software but with high prices and costs. Adobe makes powerful and versatile software for professional users. Some of the tools are powerful and simplify projects for some others. The features such as white balance, color, and other functions are well-integrated in. The tools are often highly sophisticated and can greatly ease the creation of graphics and they are specialized for editing. Most of the time, it is difficult to use in most of the mediums such as text editing, email, and instant messaging in most browsers. The new Android and iPhone 6S models come with a fingerprint scanner to add a new innovation to a technology that was already there. The future of biometric identification is very promising, as we'll soon have access to our own location and data without any question from apps, websites, or if we want to securely unlock our phone, as with the recent fingerprint scanners, we'll do this safely from our fingerprint scanner. The software includes advanced tools that have helped in making it successful and simple. The tools are available together with a number of other tools. The software is solid at its foundations. Adobe software includes tools that are capable of working in multiple ways. Some tools are powerful and they can be very useful for vector images, others for raster images. The tools allow images to be edited in layers and they are only available to computer users.

 $\underline{https://soundcloud.com/andreytmmukhin/adobe-acrobat-xi-pro-11023-final-crack-full-version}$ 

https://soundcloud.com/stylexpidirt1976/service-tool-v-1074rar

https://soundcloud.com/hirkictrimisd/archshaders-vol-3-for-vray-free-download-full

https://soundcloud.com/scapkeenrecu1978/joker-telugu-dubbed-movie-download

https://soundcloud.com/creidelialec/zero-hour-shockwave-trainer

https://soundcloud.com/famebecu1983/mere-vaar-ki-shaadi-hai-free-full-movie-download

 $\underline{https://soundcloud.com/comrodalars 1985/maginon-wireless-security-camera-ipc-1a-software-download}\\$ 

https://soundcloud.com/faenabeda1978/product-key-sygic-android

 $\underline{https://soundcloud.com/imneciden 1973/adobe-photoshopcs 5x86-x64 pre-release portable-rar}$ 

https://soundcloud.com/pelaooedzelr/hwidgen-digital-licence-activator-v932-for-win-10-seupirate-serial-kev-kevgen

https://soundcloud.com/itteragink1974/honestech-vhs-to-dvd-30-deluxe-crack

"Last year we introduced Creative Cloud Libraries, which enables the world's most advanced team of designers to collaborate with Photoshop, Illustrator, Lightroom and InDesign, and now we're taking it to the next level with Share for Review (beta)," said Shantanu Narayen, CEO of Adobe. "Share for Review enables the world's most creative teams to collaborate easily and meet tight deadlines without leaving Photoshop." But the promise of Creative Cloud also extends to the world of creative apps, including video editing and animation. Adobe has introduced a new way of thinking for an all-in-one integrated experience, not just of image editing, but of visual creativity. The result is a new platform that brings together all of your creative work in a seamless flow that is fully integrated across the Adobe ecosystem — all the way down to your device. With Share for Review, designers can collaborate in real time to make the most of the collaborative technologies that Photoshop has built into its native functionality. The experience enables designers to work together on large documents without leaving Photoshop. The developer and server-side components of Share for Review are based on the same open architecture found in the rest of the Adobe Creative Cloud, so they can be moved in and out of an organization's network to meet any size or budget requirement. Adobe Photoshop CS4 Extended also includes a number of other updates, including

one-click Fill and Replace and Delete Objects to remove and replace objects in images, a new Select Color tool that helps shape-based selection and adjustable tolerance for accurate selections, and a new eyedropper for setting a color in Photoshop without context menu options. And, an updated Camera Raw 5.6 application includes support for Canon/Nikon/Olympus RAW files, as well as a number of other updates.

https://endlessorchard.com/wp-content/uploads/2023/01/Adobe-Photoshop-CS3-Download-free-Serial -Key-Windows-Latest-2023.pdf

https://theenergizergenerator.com/wp-content/uploads/2023/01/elioatte.pdf

http://gjurmet.com/en/adobe-photoshop-2022-with-license-key-win-mac-x64-2023/

https://www.kacepma.org/wp-content/uploads/2023/01/Adobe-Photoshop-CC-2015-Version-16-Download-free-With-Licence-Key-With-Keygen-2023.pdf

 $\underline{https://slab-bit.com/wp-content/uploads/2023/01/Adobe-Photoshop-70-Exe-Download-Free-Extra-Quality.pdf}$ 

https://www.castingventuno.it/wp-content/uploads/2023/01/jannzeno.pdf

https://awaazsachki.com/2023/01/about-photoshop-fix-download-full/

https://www.castingventuno.it/wp-content/uploads/2023/01/Adobe-Photoshop-Installer-Free-Download-Full-Version-High-Quality.pdf

https://eveningandmorningchildcareservices.com/wp-content/uploads/2023/01/amfrpar.pdf

https://phatdigits.com/wp-content/uploads/2023/01/Download-Photoshop-CC-2015-Version-18-Serial-Number-WinMac-64-Bits-2023.pdf

https://townlifeproperties.com/wp-content/uploads/2023/01/sadzand.pdf

https://witfoodx.com/adobe-photoshop-2021-version-22-5-free-license-key-with-product-key-for-windows-2023/

https://octopi.nl/wp-content/uploads/2023/01/lingen.pdf

http://8848pictures.com/?p=21269

https://www.the-herbal-forest.com/wp-content/uploads/2023/01/kelurzs.pdf

https://www.sozpaed.work/wp-content/uploads/2023/01/danckamu.pdf

https://yahalomfoundation.com/adobe-photoshop-cs6-user-guide-pdf-free-download-better/

http://pensjonatewa.pl/adobe-photoshop-cs5-mac-download-free-full-version-free/

https://expertosbotox.com/wp-content/uploads/2023/01/alejale.pdf

https://kivabe.info/wp-content/uploads/2023/01/reedulti.pdf

https://www.aussnowacademy.com/sparkle-brush-download-photoshop-better/

cense-Code-For-Mac-and-Windows-X64-lAtest-releas.pdf

https://provisionsfrei-immo.de/wp-content/uploads/2023/01/beljaid.pdf

 $\frac{\text{http://www.360sport.it/advert/adobe-photoshop-2022-version-23-4-1-download-free-product-key-full-x64-2023/}{}$ 

https://www.awaleafriki.com/wp-content/uploads/2023/01/liegin.pdf

https://aglgamelab.com/adobe-photoshop-old-version-free-download-for-windows-7-link/

http://arnoldrender.ru/wp-content/uploads/2023/01/bevzyr.pdf

https://fonteexpress.com/2023/01/01/photoshop-download-for-free-windows-8-work/

https://shobaddak.com/wp-content/uploads/2023/01/Adobe-Photoshop-Download-For-Pc-70-REPACK.pdf

 $\underline{https://obedientk-9.com/wp\text{-}content/uploads/2023/01/Adobe\text{-}Photoshop\text{-}Video\text{-}Editor\text{-}Free\text{-}Download-}$ 

Full-Version-BEST.pdf

http://www.abbotsfordtoday.ca/wp-content/uploads/2023/01/phyherb.pdf

https://patroll.cl/wp-content/uploads/2023/01/likecha.pdf

http://stroiportal05.ru/advert/adobe-photoshop-cs2-book-pdf-free-download-upd/

https://naturalwoodworkers.net/2023/01/download-free-photoshop-2022-version-23-1-serial-number-to-orrent-activation-code-final-version-2022/

https://lifemyway.online/wp-content/uploads/2023/01/Adobe-Photoshop-Jpeg-Cleanup-Filter-Downloads/2023/01/Adobe-Photoshop-Jpeg-Cleanup-Filter-Downloads/2023/01/Adobe-Photoshop-Tilter-Downloads/2023/01/Adobe-Photoshop-Tilter-Downloads/2023/01/Adobe-Photoshop-Tilter-Downloads/2023/01/Adobe-Photoshop-Tilter-Downloads/2023/01/Adobe-Photoshop-Tilter-Downloads/2023/01/Adobe-Photoshop-Tilter-Downloads/2023/01/Adobe-Photoshop-Tilter-Downloads/2023/01/Adobe-Photoshop-Tilter-Download

https://www.smart-writing.com/wp-content/uploads/2023/01/chabet.pdf

http://www.cpakamal.com/wp-content/uploads/2023/01/elgyfry.pdf

https://dottoriitaliani.it/ultime-notizie/salute/adobe-photoshop-free-download-for-windows-xp-32-bit-full-version-link/

https://firstlady-realestate.com/2023/01/02/adobe-photoshop-2021-app-download-install/https://www.webcard.irish/download-free-photoshop-2021-version-22-5-1-license-code-keygen-with-registration-code-pc-windows-updated-2022/

As a feature of Photoshop, you can now quickly make and apply color transformations, contrast adjustments, and lighting adjustments across the entire image. Any tonal adjustments that were made at the time of the original capture—such as the auto white balance option—will be retained and will be updated on-the-fly. Photoshop's Paths panel makes it easy to add geometry to an image. You can easily resize, crop, and adjust the path to make it fit your needs. You can also add and delete paths easily, and you can highlight a section of the path to edit it directly. Create your own brush presets and use the new palette manager tool to select a preset based on the shape, size, or color of your selection. Photoshop Elements 2019 adds a number of new features for working with text on images. For instance, you can publish two PSD files side-by-side in a single PDF document with just a few mouse clicks. You can also drag and drop text into a new Photoshop document, and read text in articles directly from the image. You can also perform basic search and replace operations directly from within Photoshop Elements. Easy adjustment tools are a must in any skilled designer's toolkit. In Photoshop Elements 2019 you can tweak a bitmap's color by dragging a color box onto the color in any image. You can remove the background from any photo, or use the Color Replacement tool to replace a certain color simply by dragging your cursor over the area. You can even use the More Controls palette to selectively apply adjustment presets to your image.